# **Support for the Spark OpenType fonts**

# **v. 0.04**

**–**

Herbert Voß

# September 26, 2017

### **Contents**

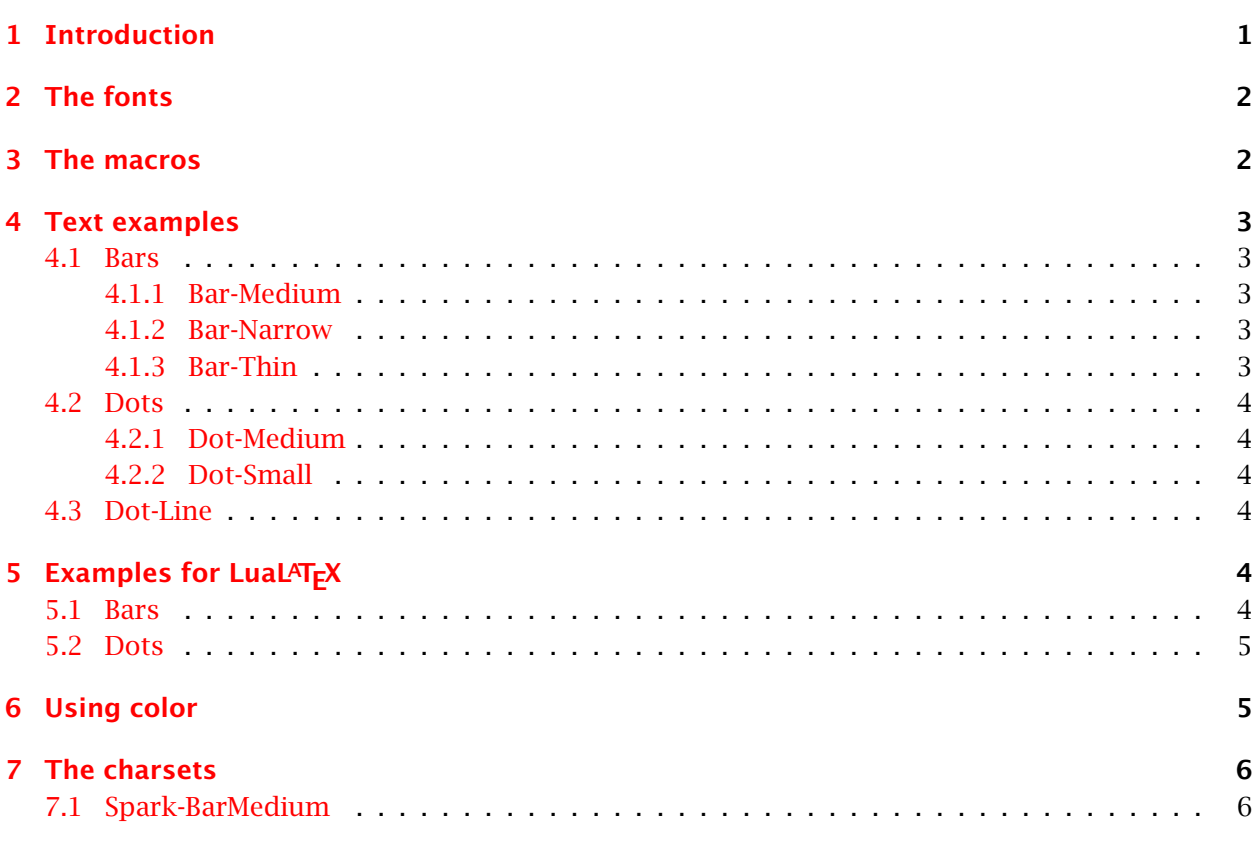

# <span id="page-0-0"></span>**1 Introduction**

A sparkline is a very small line chart, typically drawn without axes or coordinates. It presents the general shape of the variation (typically over time) in some measurement, such as temperature or stock market price, in a simple and highly condensed way. Sparklines are small enough to be embedded in text, or several sparklines may be grouped together as elements of a small multiple.

#### 2 The fonts

Whereas the typical chart is designed to show as much data as possible, and is set off from the flow of text, sparklines are intended to be succinct, memorable, and located where they are discussed. [\[5\]](#page-7-0)

## <span id="page-1-0"></span>**2 The fonts**

The fonts are available from <https://github.com/aftertheflood/spark> and should be saved either in Library/fonts/ (MAC OSX), c:\Windows\Fonts (Windows) or /usr/local/share/fonts (Linux) or any other location where the fonts will be found by the system.

```
-rw-r--r-- 1 voss voss 24708 Sep 15 11:20 Spark - Bar - Medium.otf
-rw-r--r-- 1 voss voss 24696 Sep 15 11:20 Spark - Bar - Narrow.otf
-rw-r--r-- 1 voss voss 24680 Sep 15 11:20 Spark - Bar - Thin.otf
-rw-r--r-- 1 voss voss 22140 Sep 15 11:20 Spark - Dot-line - Medium.otf
-rw-r--r-- 1 voss voss 24616 Sep 15 11:20 Spark - Dot - Medium.otf
-rw-r--r-- 1 voss voss 24580 Sep 15 11:20 Spark - Dot - Small.otf
```
The package defines the following font macros (using symbol names):

```
\newfontface\sparkBarMedium{Spark-BarMedium}[RawFeature=+calt,\spark@DefaultFeatures]
\newfontface\sparkBarNarrow{Spark-BarNarrow}[RawFeature=+calt,\spark@DefaultFeatures]
\newfontface\sparkBarThin{Spark-BarThin}[RawFeature=+calt,\spark@DefaultFeatures]
%
```
\newfontface\sparkDotLine{Spark-Dot-lineMedium}[RawFeature=+calt,\spark@DefaultFeatures] %

\newfontface\sparkDotMedium{Spark-DotMedium}[RawFeature=+calt,\spark@DefaultFeatures] \newfontface\sparkDotSmall{Spark-DotSmall}[RawFeature=+calt,\spark@DefaultFeatures]

## <span id="page-1-1"></span>**3 The macros**

```
\sparkBar[<Type>][<No>]{values}[<No>]
\sparkDot[<Type>][<No>]{values}[<No>]
\sparkBar*[<Type>][<No>]{values}[<No>]
\sparkDot*[<Type>][<No>]{values}[<No>]
\sparkBar[<Type>]{!value,values,...,!value}
\sparkDot[<Type>]{!value,values,...,!value}
\sparkBar*[<Type>]{!value,values,...,!value}
\sparkDot*[<Type>]{!value,values,...,!value}
```
If  $\left[ \langle \langle \nabla \rangle \rangle \right]$  is missing, Medium is assumed. The type is mandatory if you use the first  $\left[ \langle \rangle \rangle \right]$  argument! The star versions are only valid for LuaLAT<sub>EX</sub> where the values can be of any interval. They will be changed to the allowed interval:

- for \sparkDot[Line]:  $[0, 9]$
- for all other:  $[0, 100]$

Instead of using the optional arguments for printing the first and/or last value you can use the !-notation, then the first and/or last listed value are printed. There is no difference in using the optional arguments; it saves only some keystrokes if the printed values are the same as in the list.

## <span id="page-2-0"></span>**4 Text examples**

#### <span id="page-2-1"></span>**4.1 Bars**

#### <span id="page-2-2"></span>**4.1.1 Bar-Medium**

Text \sparkBar{14,95,68,9,19,41,91,1,81,97,79,45,96,76,17,65,8,92} Text\hfill  ${\hbox{\rm\char'414,95,68,9,19,41,91,1,81,97,79,45,96,76,17,65,8,92}}\$ Text \sparkBar[Medium]{14,95,68,9,19,41,91,1,81,97,79,45,96,76,17,65,8,92} Text\\ Text \sparkBar[Medium][14]{14,95,68,9,19,41,91,1,81,97,79,45,96,76,17,65,8,92}[92] Text\\ Text \sparkBar[Medium]{!14,95,68,9,19,41,91,1,81,97,79,45,96,76,17,65,8,!92} Text

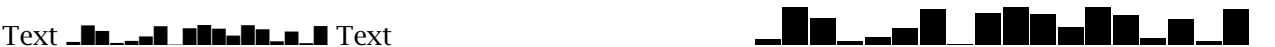

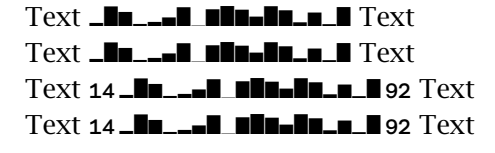

#### <span id="page-2-3"></span>**4.1.2 Bar-Narrow**

Text \sparkBar[Narrow]{19,32,93,4,95,46,13,23,50,86,94,68,58,41,89,57,74,8} Text\\ Text \sparkBar[Narrow][19]{19,32,93,4,95,46,13,23,50,86,94,68,58,41,89,57,74,!8} Text\hfill  ${\hbox{\sf N}}$ uqe ${\hbox{\sf S}}$ parkBar[Narrow][19]{19,32,93,4,95,46,13,23,50,86,94,68,58,41,89,57,74,!8}} Text \sparkBar[Narrow]{!19,32,93,4,95,46,13,23,50,86,94,68,58,41,89,57,74,!8} Text\hfill {\huge\sparkBar[Narrow]{!19,32,93,4,95,46,13,23,50,86,94,68,58,41,89,57,74,!8}}

Text **..Lh...Ilm.ht.** Text

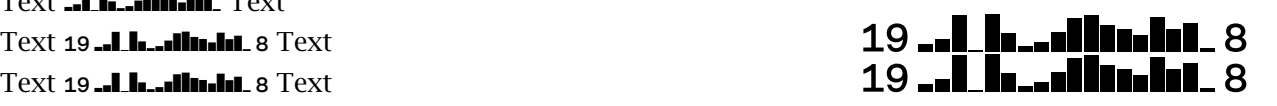

#### <span id="page-2-4"></span>**4.1.3 Bar-Thin**

Text \sparkBar[Thin]{13,15,59,73,42,1,41,51,4,97,35,55,37,24,89,21,30,22} Text\\ Text \sparkBar[Thin][13]{13,15,59,73,42,1,41,51,4,97,35,55,37,24,89,21,30,22}[22] Text\\ Text \sparkBar[Thin]{!13,15,59,73,42,1,41,51,4,97,35,55,37,24,89,21,30,22} Text\\ Text \sparkBar[Thin]{!13,15,59,73,42,1,41,51,4,97,35,55,37,24,89,21,30,!22} Text

Text 13,15,59,73,42,1,41,51,4,97,35,55,37,24,89,21,30,22, Text Text 13, **July 4, 22 Text** Text 13, **John Lule**, Text Text 13 ...  $\mathbf{I}_{\text{in}}$  , 4.1, 22 Text

#### <span id="page-3-0"></span>**4.2 Dots**

#### <span id="page-3-1"></span>**4.2.1 Dot-Medium**

```
Text \sparkDot{54,39,26,65,29,58,36,99,16,56,76,69,71,77,7,40,79,1} Text\hfill
  {\hbox{\rm\char'42} \begin{bmatrix} \frac{6}{54},\frac{39}{26},\frac{65}{29},\frac{36}{9},\frac{99}{16},\frac{69}{70},\frac{71}{77},\frac{740}{79},1 \end{bmatrix}}\big\}}\Text \sparkDot[Medium]{54,39,26,65,29,58,36,99,16,56,76,69,71,77,7,40,79,1} Text\\
Text \sparkDot[Medium]{!54,39,26,65,29,58,36,99,16,56,76,69,71,77,7,40,79,!1} Text
```
Text 54,39,26,65,29,58,36,99,16,56,76,69,71,77,7,40,79,1, Text 54,39,26,65,29,58,36,99,16,56,76,69,71,77,7,40,79,1,

Text  $\cdots$   $\cdots$   $\cdots$  Text Text 54  $\cdots$   $\cdots$   $\cdots$  1 Text

#### <span id="page-3-2"></span>**4.2.2 Dot-Small**

```
Text \sparkDot[Small]{1,79,88,46,54,77,91,24,70,22,27,29,40,33,31,95,26,76} Text\\
Text \sparkDot[Small][1]{1,79,88,46,54,77,91,24,70,22,27,29,40,33,31,95,26,76}[76] Text\\
Text \sparkDot[Small]{!1,79,88,46,54,77,91,24,70,22,27,29,40,33,31,95,26,!76} Text
```
Text 200,887,328,776,31 Text 1,79,88,792,77,83,77,48 Text 1.747,876 Text

#### <span id="page-3-3"></span>**4.3 Dot-Line**

Text \sparkDot[Line]{9,4,2,1,6,7,3,8,3,7,1,4,9,2,8,5,1,8} Text\\ Text \sparkDot[Line][9]{9,4,2,1,6,7,3,8,3,7,1,4,9,2,8,5,1,8}[8] Text\hfill {\huge\sparkDot[Line]{!9,4,2,1,6,7,3,8,3,7,1,4,9,2,8,5,1,!8}}

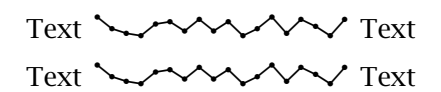

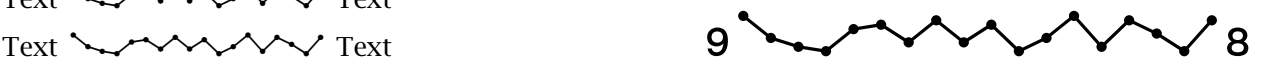

# <span id="page-3-4"></span>**5 Examples for LuaLATEX**

The current version of spark-otf supports only star versions for LualAT<sub>EX</sub>.

#### <span id="page-3-5"></span>**5.1 Bars**

```
Text \sparkBar*{1,79,88,46,54,77,91,24,70,22,27,29,40,33,31,95,26,76} Text\\
Text \sparkBar*{9,4,2,1,6,7,3,8,3,7,1,4,9,2,8,5,1,8} Text\\
Text \sparkBar*[Narrow]{111,179,188,146,154,177,191,124,170,122,127,129,140,133,131,195,126,176} Text\\
\huge
\sparkBar*{1,79,88,46,54,77,91,24,70,22,27,29,40,33,31,95,26,76}\\
\sparkBar*{9,4,2,1,6,7,3,8,3,7,1,4,9,2,8,5,1,8}\\
```

```
\sparkBar*[Narrow]{111,179,188,146,154,177,191,124,170,122,127,129,140,133,131,195,126,176}
```
Text 1,82,91,47,56,80,94,25,72,22,28,30,41,34,32,99,27,79, Text Text **8<sub>9––</sub>00.1.1-1.1.2**1,87 Text Text **dialidaminia** Text

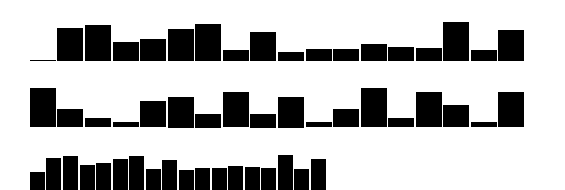

#### <span id="page-4-0"></span>**5.2 Dots**

Text \sparkDot\*[Line]{1,79,88,46,54,77,91,24,70,22,27,29,40,33,31,95,26,76} Text\\ Text \sparkDot[Line]{9,4,2,1,6,7,3,8,3,7,1,4,9,2,8,5,1,8} Text\\ Text \sparkDot\*[Medium][19]{19,114,12,111,16,17,113,118,113,67,61,74,39,52,38,55,111,88}[88] Text\\ Text \sparkDot\*[Line][111]{111,179,188,146,154,177,191,124,170,122,127,129,140,133,131,195,126,176}[176] Text

\huge

\sparkDot\*[Line]{1,79,88,46,54,77,91,24,70,22,27,29,40,33,31,95,26,76}\\ \sparkDot[Line]{9,4,2,1,6,7,3,8,3,7,1,4,9,2,8,5,1,8}\\  $\scriptstyle\backslash$ sparkDot\*[Medium][19]{19,114,12,111,16,17,113,118,113,67,61,74,39,52,38,55,111,88}[88] $\backslash\backslash$ \sparkDot\*[Line][111]{111,179,188,146,154,177,191,124,170,122,127,129,140,133,131,195,126,176}[176]

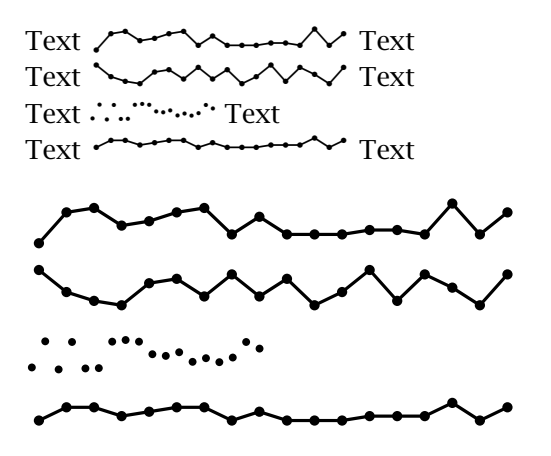

# <span id="page-4-1"></span>**6 Using color**

It is possible to mark single or some values with a specific color, which must be given in binary notation, e.g. ff0000 for red (R-G-B). The macro \setSparkColor *should* include the (last) comma after the value:

```
Text \sparkBar{14,95,68,9,19,41,\setSparkColor{ff0000}{91,}1,81,97,79,45,96,76,17,65,8,92} Text
     \sparkBar{!14,95,68,9,19,41,\setSparkColor{ff0000}{91,1,81,97,79,}45,96,76,17,65,8,!92} Text
```

```
Text \sparkDot{14,95,68,9,19,41,\setSparkColor{ff0000}{91,}1,81,97,79,45,96,76,17,65,8,92} Text
    \sparkDot{!14,95,68,9,19,41,\setSparkColor{ff0000}{91,1,81,97,79,}45,96,76,17,65,8,!92} Text
```
Text 14,95,68,9,19,41,91,1,81,97,79,45,96,76,17,65,8,92, Text 14 14,95,68,9,19,41,91,1,81,97,79,45,96,76,17,65,8,92, 92 Text

Text  $\therefore$   $\therefore$   $\therefore$  Text 14  $\therefore$   $\therefore$   $\therefore$  92 Text

Coloring does *not* work for the star version of the macro and *not* for \sparkDot[Line].

# <span id="page-5-0"></span>**7 The charsets**

#### <span id="page-5-1"></span>**7.1 Spark-BarMedium**

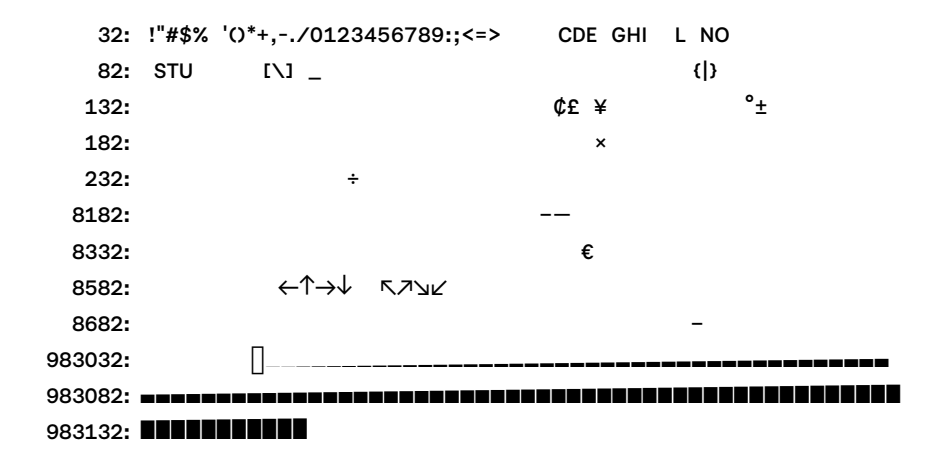

#### **Spark-BarNarrow**

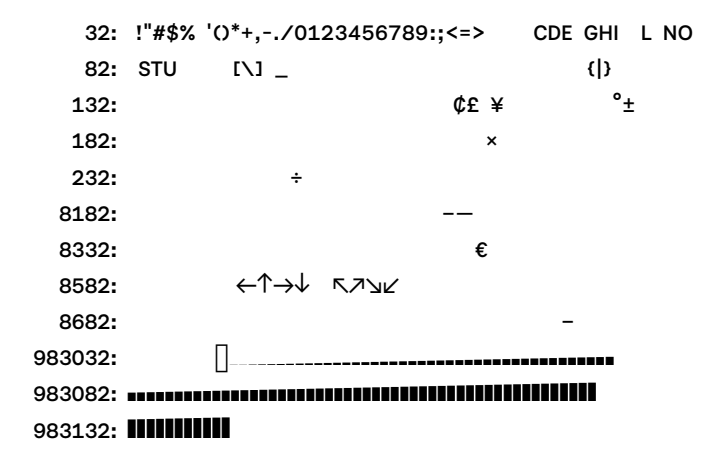

#### **Spark-BarThin**

32: !"#\$% '()\*+,-./0123456789:;<=> CDE GHI L NO 82: STU [\] \_ (|) 132:  $CE \angle C = \frac{1}{2}$ 182:  $\times$ 

```
232: ÷
    8182: –—
    8332: €
   8582: ←↑→↓ ↖↗↘↙
   8682: −
983032: <sup>20,13</sup>,38,98,98,98,10,13,1<sub>9</sub>
983082: 40,41,42,43,44,45,46,47,48,49,50,51,52,53,54,55,56,57,58,59,60,61,62,63,64,65,66,67,68,69,70,71,72,73,74,75,76,77,78,79,80,81,82,83,84,85,86,87,88,89,
983132: IIIIIIIIIIIII
```
#### **Spark-DotMedium**

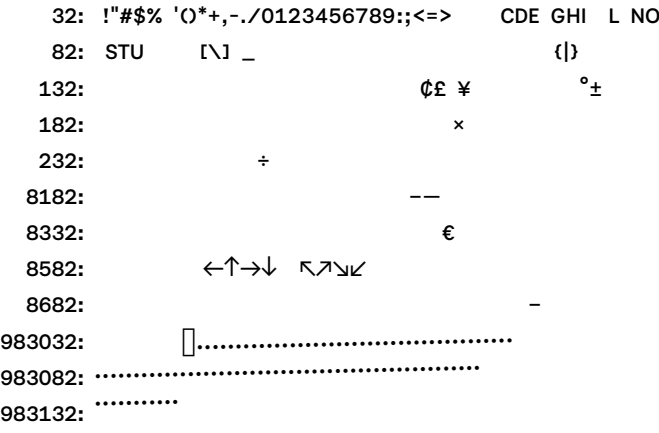

#### **Spark-DotSmall**

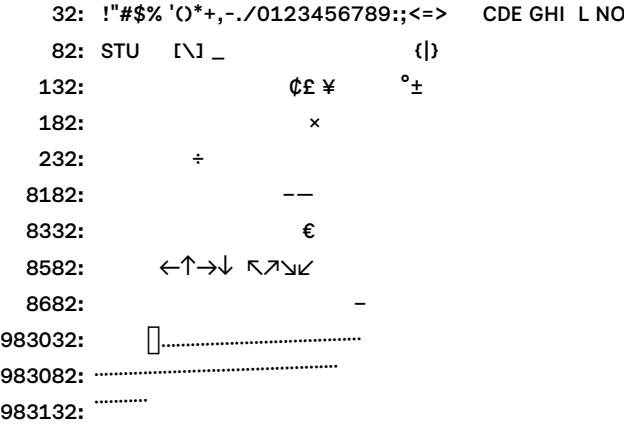

## **Spark-DotLine**

```
32: !"#$% '()*+,-./0123456789:;<=> CDE GHI L NO
 82: STU \begin{array}{cc} \text{I}\setminus \text{I} & \text{I} \end{array}<br>132: \begin{array}{cc} \text{I}\setminus \text{I} & \text{I}\end{array}132: \qquad \qquad \mathfrak{C} \mathbf{E} \neq
```
#### References

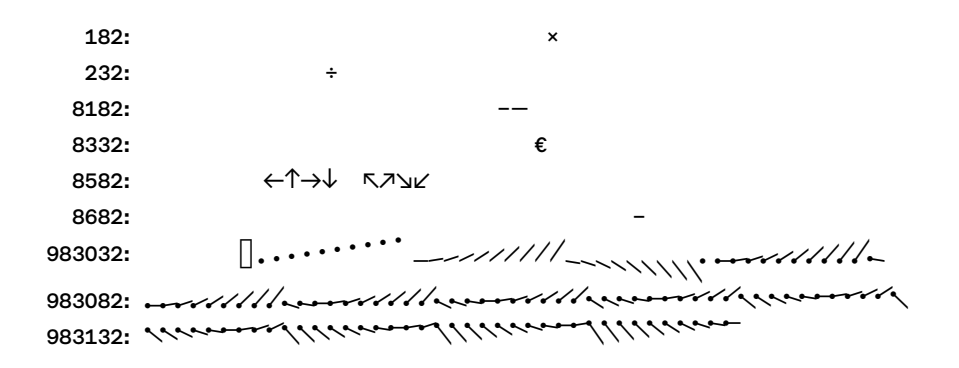

# **References**

- [1] freedesktop.org. *Fontconfig. A library for configuring and customizing font access*. July 5, 2017. url: <https://www.freedesktop.org/wiki/Software/fontconfig/> (visited on 09/26/2017).
- [2] Max Gadney et al. *AtF Spark. Our new typeface for code-free sparklines*. URL: [http://aftertheflo](http://aftertheflood.co/projects/atf-spark)od. [co/projects/atf-spark](http://aftertheflood.co/projects/atf-spark).
- [3] Edward Tufte. *History of Sparklines and Edward Tufte Contribution*. Sept. 19, 2017. URL: [https:](https://www.edwardtufte.com/bboard/q-and-a-fetch-msg?msg_id=000AIr00) [//www.edwardtufte.com/bboard/q-and-a-fetch-msg?msg\\_id=000AIr00](https://www.edwardtufte.com/bboard/q-and-a-fetch-msg?msg_id=000AIr00) (visited on 09/19/2017).
- [4] WikipediA. *List of typographic features*. Feb. 21, 2017. url: [https://en.wikipedia.org/wiki/](https://en.wikipedia.org/wiki/List_of_typographic_features) [List\\_of\\_typographic\\_features](https://en.wikipedia.org/wiki/List_of_typographic_features) (visited on 03/24/2017).
- <span id="page-7-0"></span>[5] WikipediA. *Sparkline*. Sept. 3, 2017. url: <https://en.wikipedia.org/wiki/Sparkline> (visited on 09/19/2017).